#### ГОСУДАСТВЕННОЕ ПРОФЕССИОНАЛЬНОЕ БЮДЖЕТНОЕ ОБРАЗОВАТЕЛЬНОЕ УЧРЕЖДЕНИЕ «НИЖЕГОРОДСКИЙ ПРОМЫШЛЕННО- ТЕХНОЛОГИЧЕСКИЙ ТЕХНИКУМ»

### **РАБОЧАЯ ПРОГРАММА ПРОФЕССИОНАЛЬНОГО МОДУЛЯ**

#### ПМ 02. ХРАНЕНИЕ, ПЕРЕДАЧА И ПУБЛИКАЦИЯ ЦИФРОВОЙ ИНФОРМАЦИИ. по профессии 09.01.03 МАСТЕР ПО ОБРАБОТКЕ ЦИФРОВОЙ ИНФОРМАЦИИ

Рабочая программа профессионального модуля разработана на основе Федерального государственного образовательного стандарта профессии начального профессионального образования 09.01.03 Мастер по обработке цифровой информации

#### **Организация-разработчик:**

ГБПОУ «Нижегородский промышленно- технологический техникум»

#### **СОДЕРЖАНИЕ**

- **1. ПАСПОРТ РАБОЧЕЙ ПРОГРАММЫ ПРОФЕССИОНАЛЬНОГО МОДУЛЯ**
- **2. РЕЗУЛЬТАТЫ ОСВОЕНИЯ ПРОФЕССИОНАЛЬНОГО МОДУЛЯ**
- **3. СТРУКТУРА И СОДЕРЖАНИЕ ПРОФЕССИОНАЛЬНОГО МОДУЛЯ**
- **4. УСЛОВИЯ РЕАЛИЗАЦИИ ПРОФЕССИОНАЛЬНОГО МОДУЛЯ**
- *5.* **КОНТРОЛЬ И ОЦЕНКА РЕЗУЛЬТАТОВ ОСВОЕНИЯ ПРОФЕССИОНАЛЬНОГО МОДУЛЯ (ВИДА ПРОФЕССИОНАЛЬНОЙ ДЕЯТЕЛЬНОСТИ)**

### **1. ПАСПОРТ РАБОЧЕЙ ПРОГРАММЫ ПРОФЕССИОНАЛЬНОГО МОДУЛЯ**

#### **1.1.0бласть применения рабочей программы**

Рабочая программа разработана на основе Федерального государственного образовательного стандарта (далее – ФГОС) по профессии, 09.01.03 Мастер по обработке цифровой информации в части освоения основного вида профессиональной деятельности (ВД): хранения, передача и публикация цифровой информации и профессиональных компетенций:

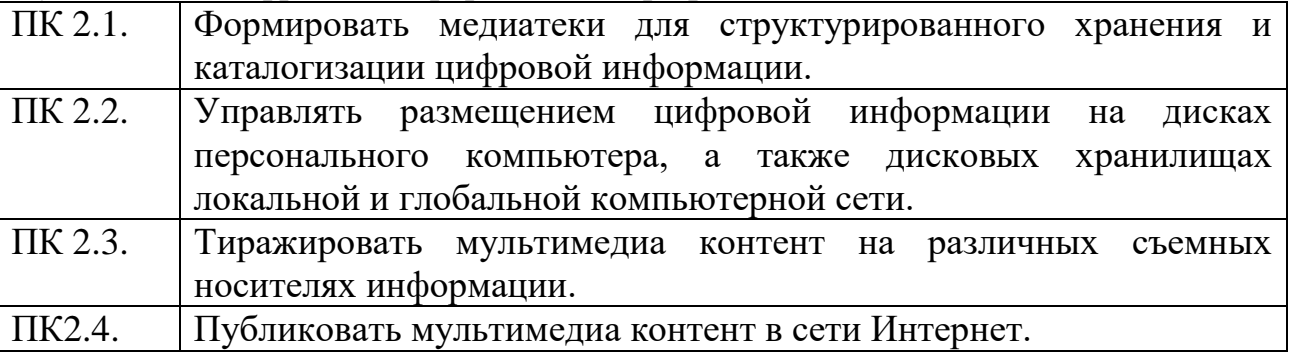

#### **1.2.Цели и задачи профессионального модуля - требования к результатам освоения профессионального модуля:**

С целью овладения указанным видом профессиональной деятельности и соответствующими профессиональными компетенциями обучающийся в ходе освоения профессионального модуля должен:

#### **иметь практический опыт:**

- Управления медиатекой цифровой информации;
- передачи и размещения цифровой информации;
- тиражирования мультимедиа контента на съемных носителях информации;
- осуществления навигации по ресурсам, поиска, ввода и передачи данных с помощью технологий и сервисов сети Интернет;
- публикации мультимедиа контента в сети Интернет;
- обеспечения информационной безопасности;

#### **уметь:**

- подключать периферийные устройства и мультимедийное оборудование к персональному компьютеру и настраивать режимы их работы;
- создавать и структурировать хранение цифровой информации в медиатеке персональных компьютеров и серверов;
- передавать и размещать цифровую информацию на дисках персонального компьютера, а также дисковых хранилищах локальной и глобальной компьютерной сети;
- тиражировать мультимедиа контент на различных съемных носителях информации;
- осуществлять навигацию по веб-ресурсам Интернета с помощью веббраузера;
- создавать и обмениваться письмами электронной почты;
- публиковать мультимедиа контент на различных сервисах в сети Интернет;
- осуществлять резервное копирование и восстановление данных;
- осуществлять антивирусную защиту персонального компьютера с помощью антивирусных программ;
- осуществлять мероприятия по защите персональных данных;
- вести отчетную и техническую документацию;

#### **знать:**

- назначение, разновидности и функциональные возможности программ для публикации мультимедиа контента;
- принципы лицензирования и модели распространения мультимедийного контента;
- нормативные документы по установке, эксплуатации и охране труда при работе с персональным компьютером, периферийным оборудованием и компьютерной оргтехникой;
- структуру, виды информационных ресурсов и основные виды услуг в сети Интернет;
- основные виды угроз информационной безопасности и средства защиты информации;
- принципы антивирусной защиты персонального компьютера;
- состав мероприятий по защите персональных данных.

#### **Личностные результаты**

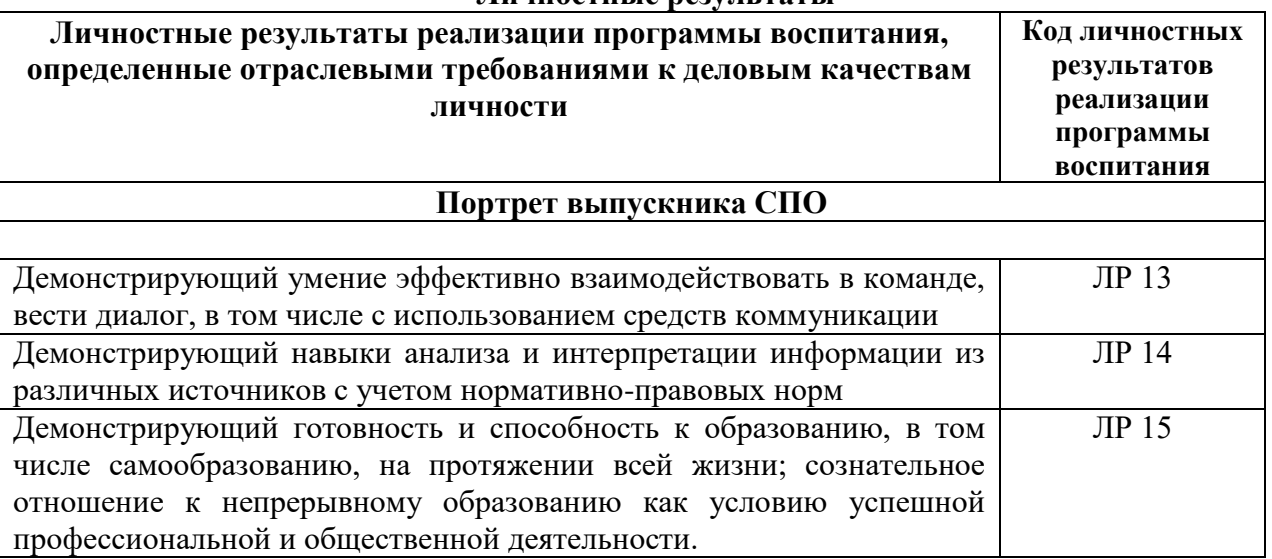

#### **1.3.Рекомендуемое количество часов на освоение программы профессионального модуля:**

Всего – 926 часов, в том числе: Обязательной аудиторной учебной нагрузки обучающегося – 844 часа; Самостоятельной работы обучающегося – 82 часа;

# Учебной и производственной практики – 648 часов.

**2. РЕЗУЛЬТАТЫ ОСВОЕНИЯ ПРОФЕССИОНАЛЬНОГО МОДУЛЯ**

Результатом освоения программы профессионального модуля является

овладение обучающимися видом профессиональной деятельности (ВПД)

**Технологии публикации цифровой мультимедийной информации**, в том

числе профессиональными (ПК) и общими (ОК) компетенциями:

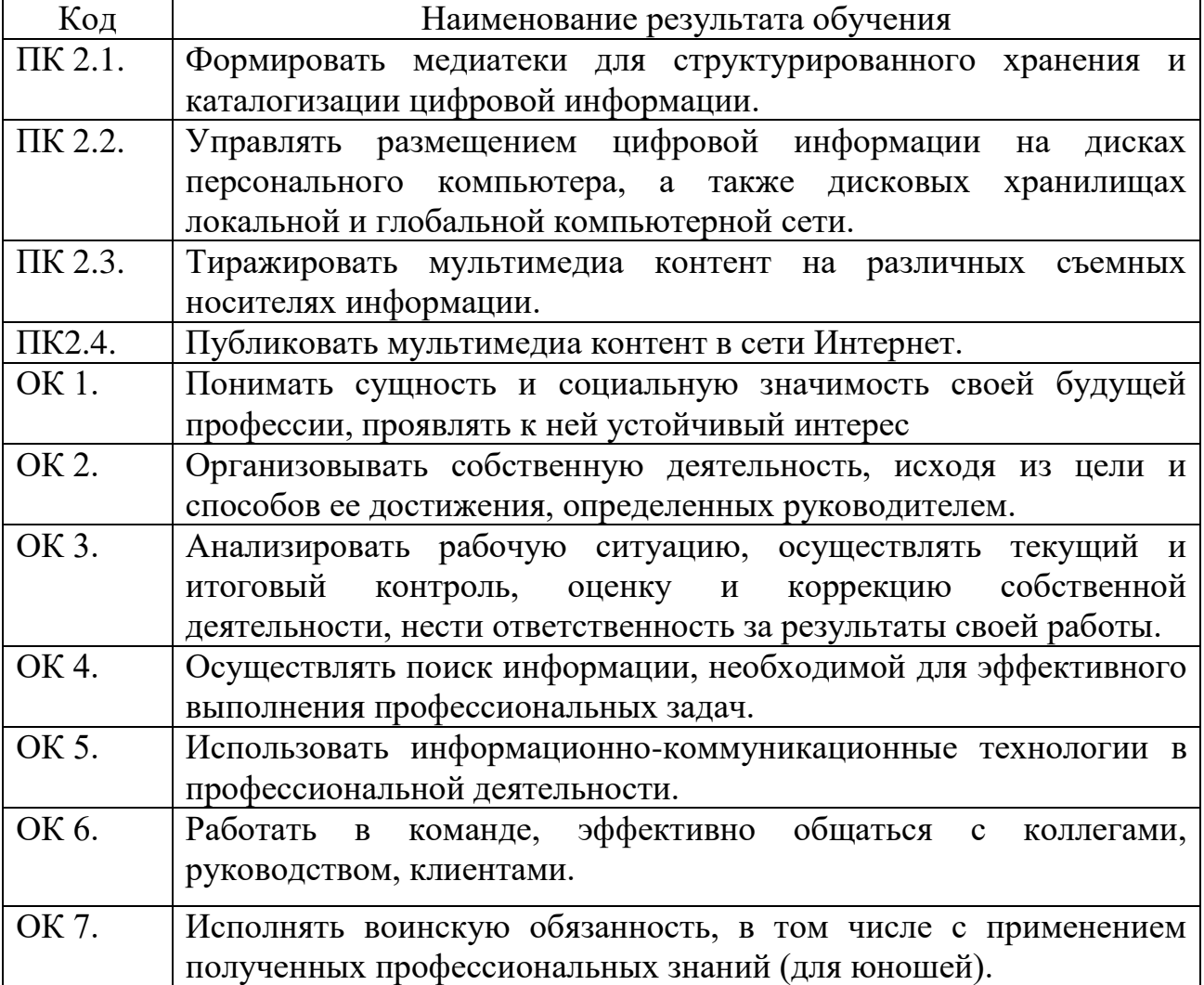

### **3. СТРУКТУРА И ПРИМЕРНОЕ СОДЕРЖАНИЕ ПРОФЕССИОНАЛЬНОГО МОДУЛЯ**

### **3.1. Тематический план профессионального модуля**

 $\overline{a}$ 

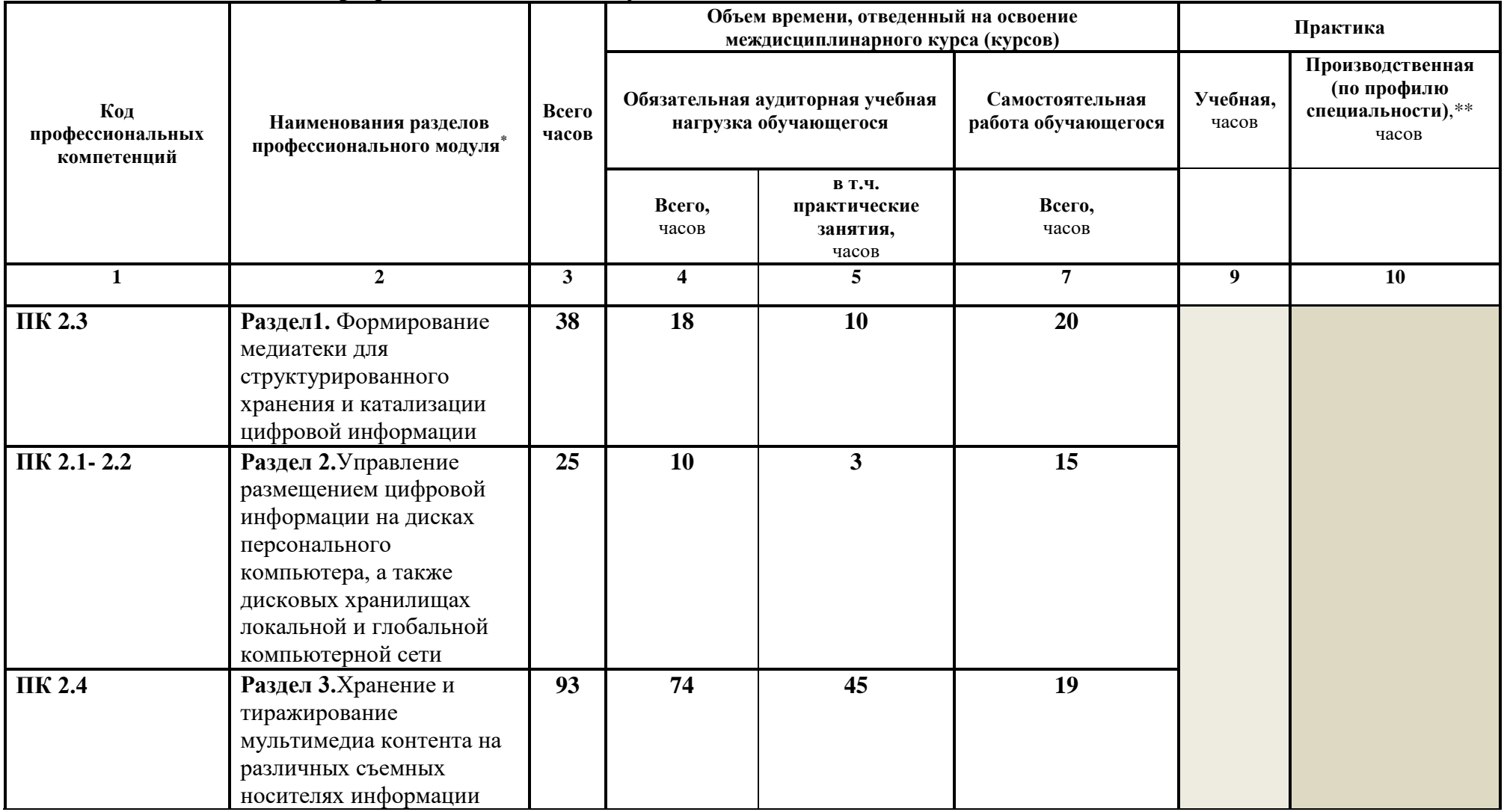

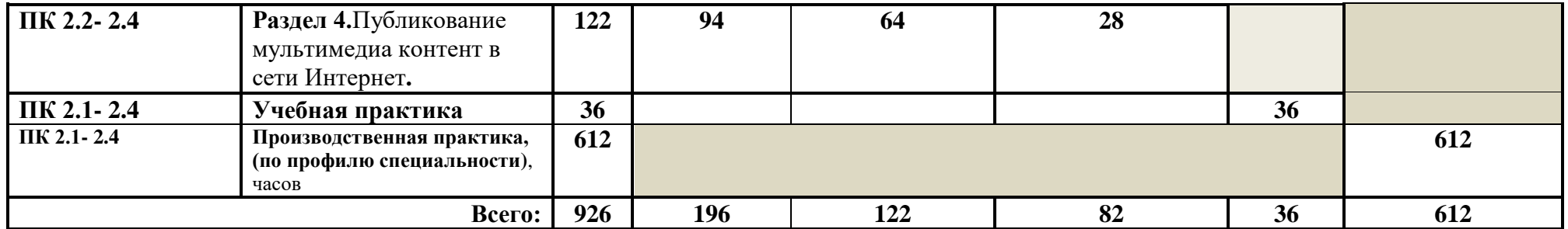

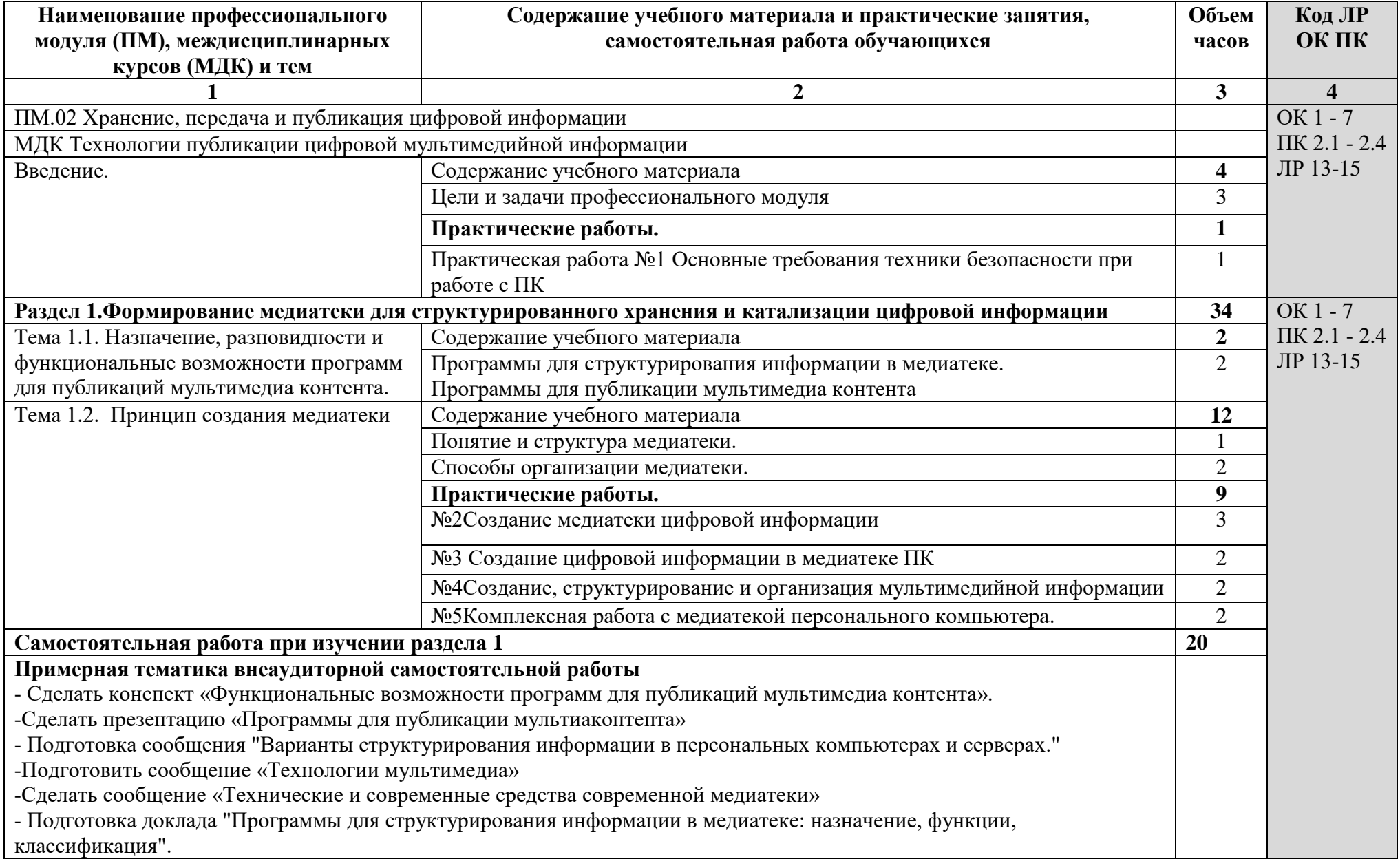

## **3.2. Содержание обучения по профессиональному модулю (ПМ)**

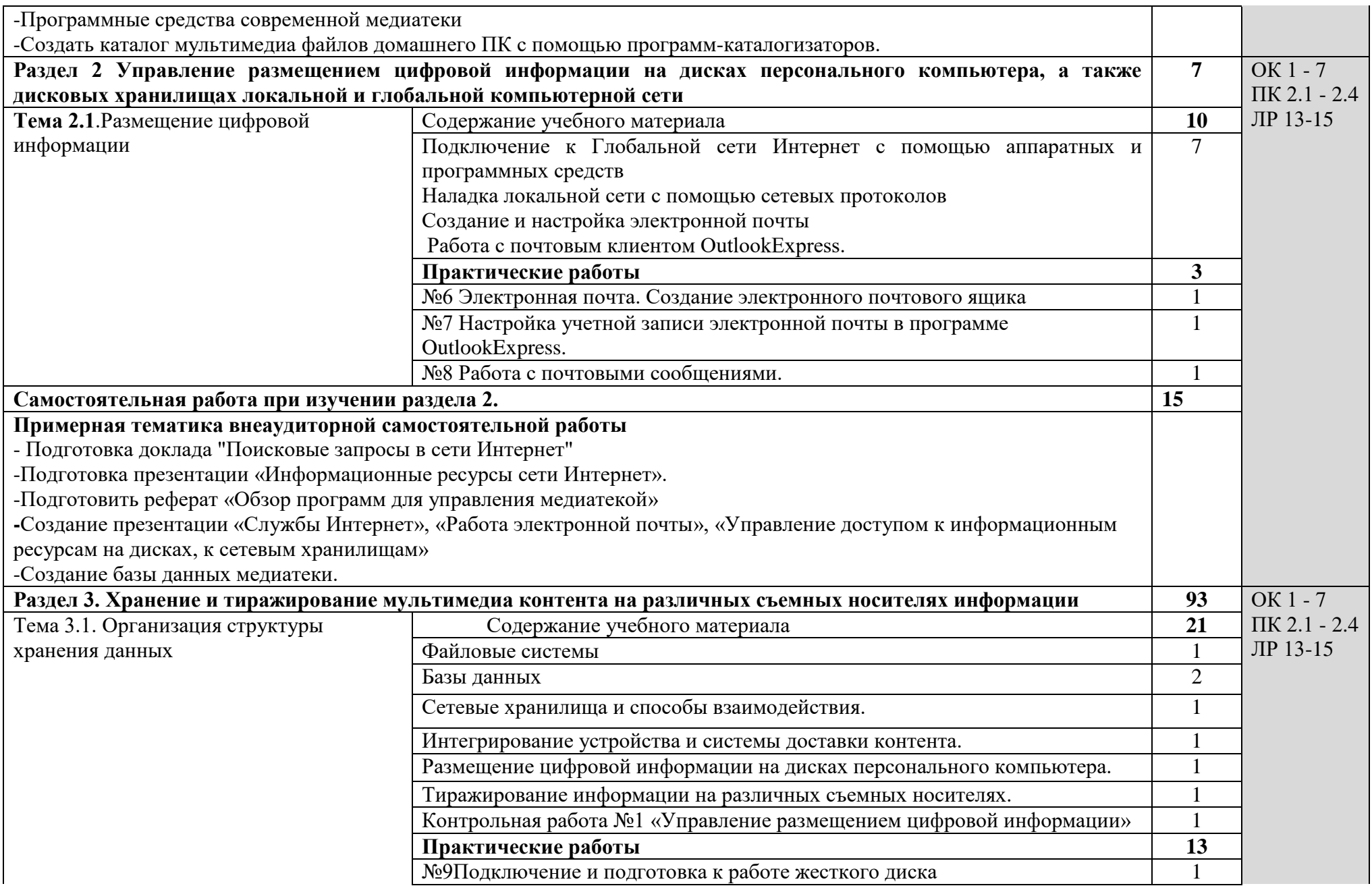

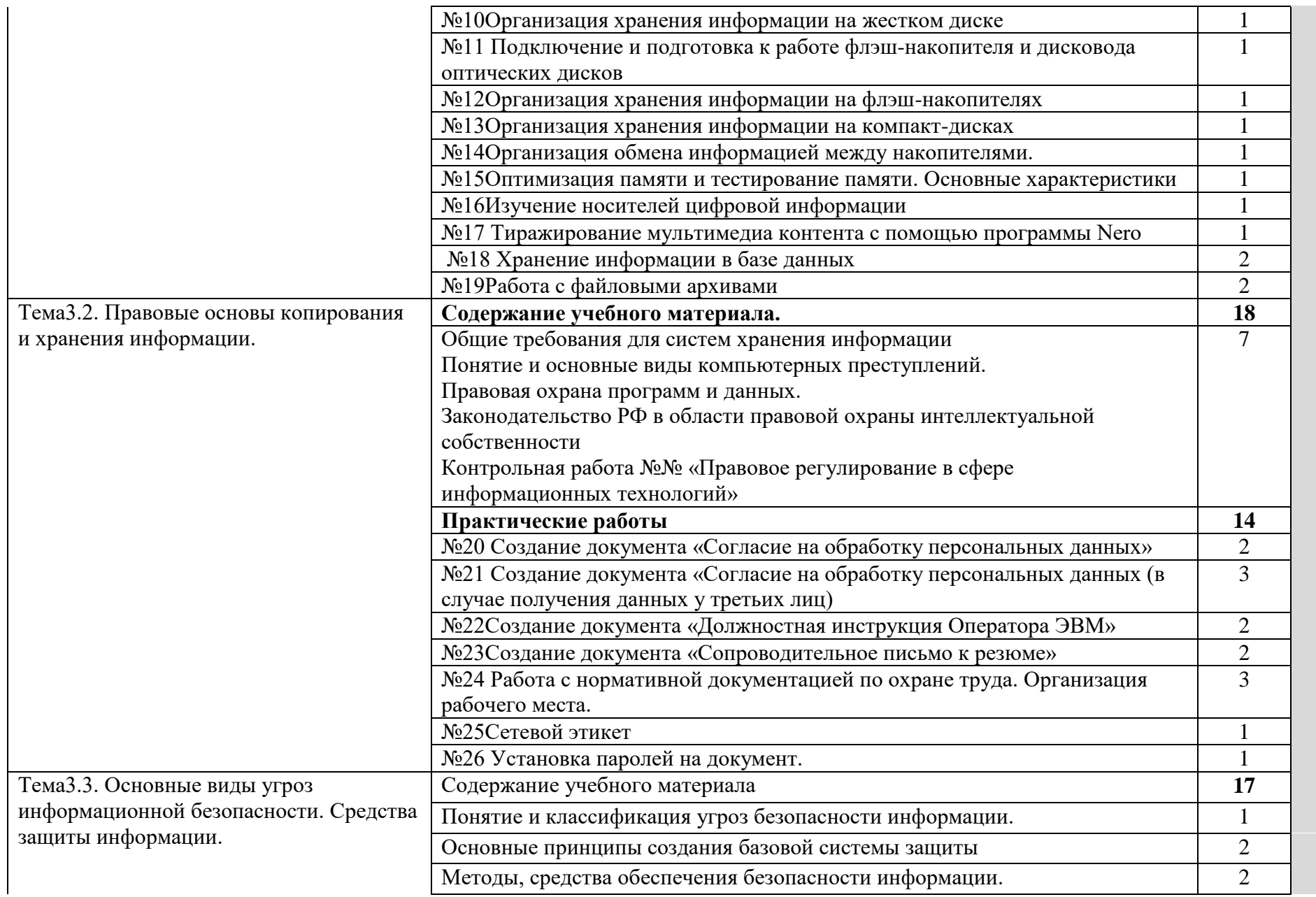

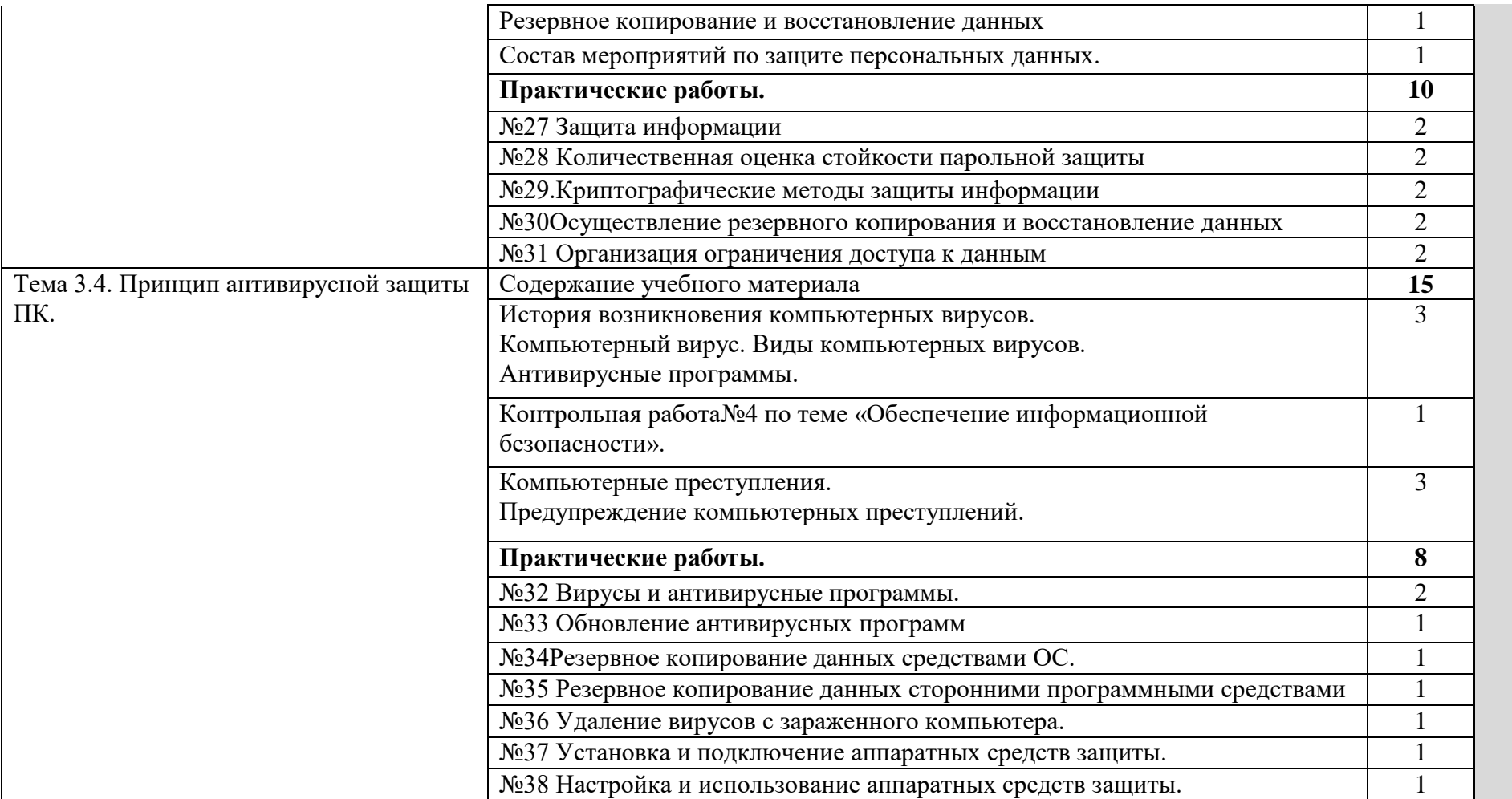

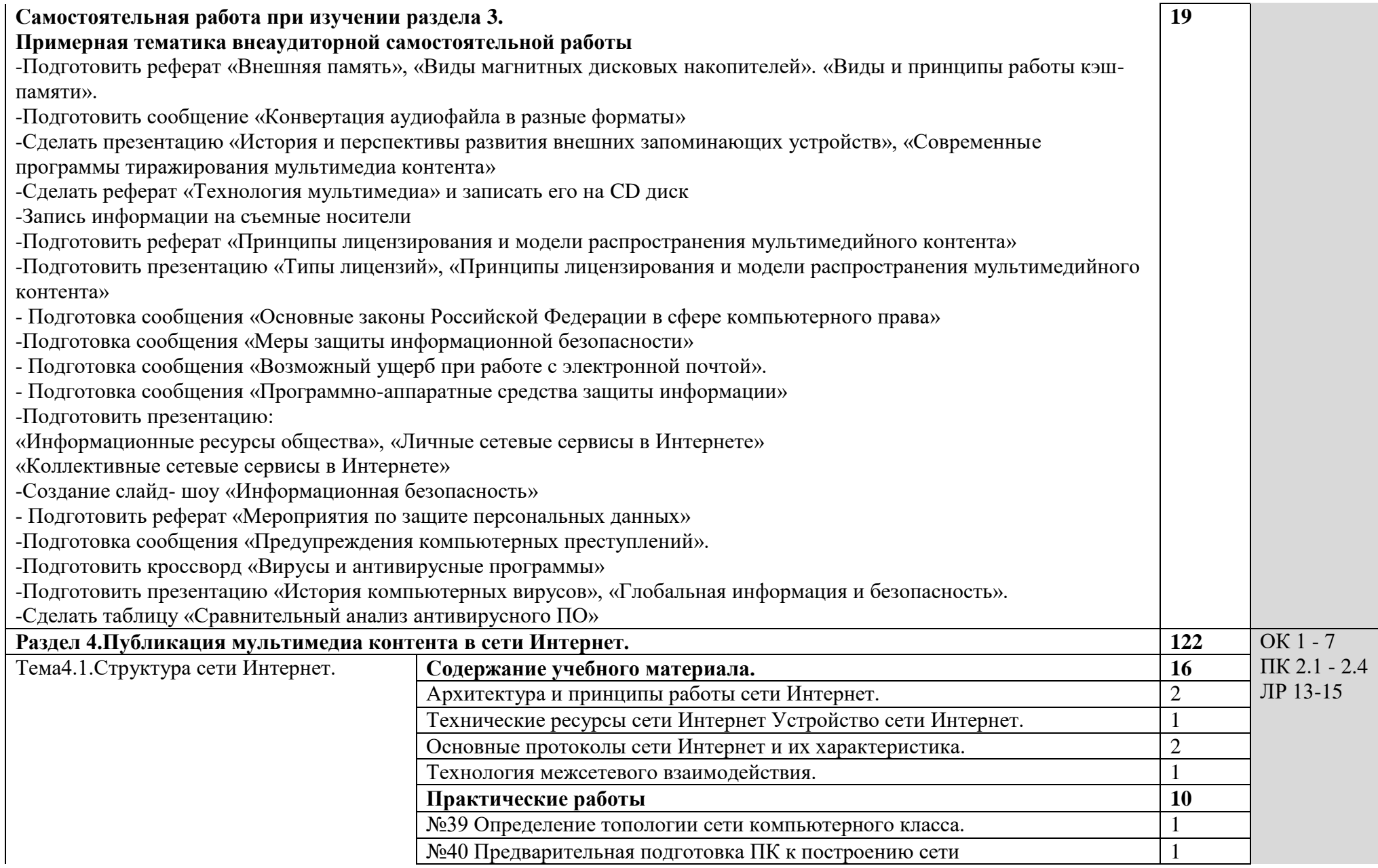

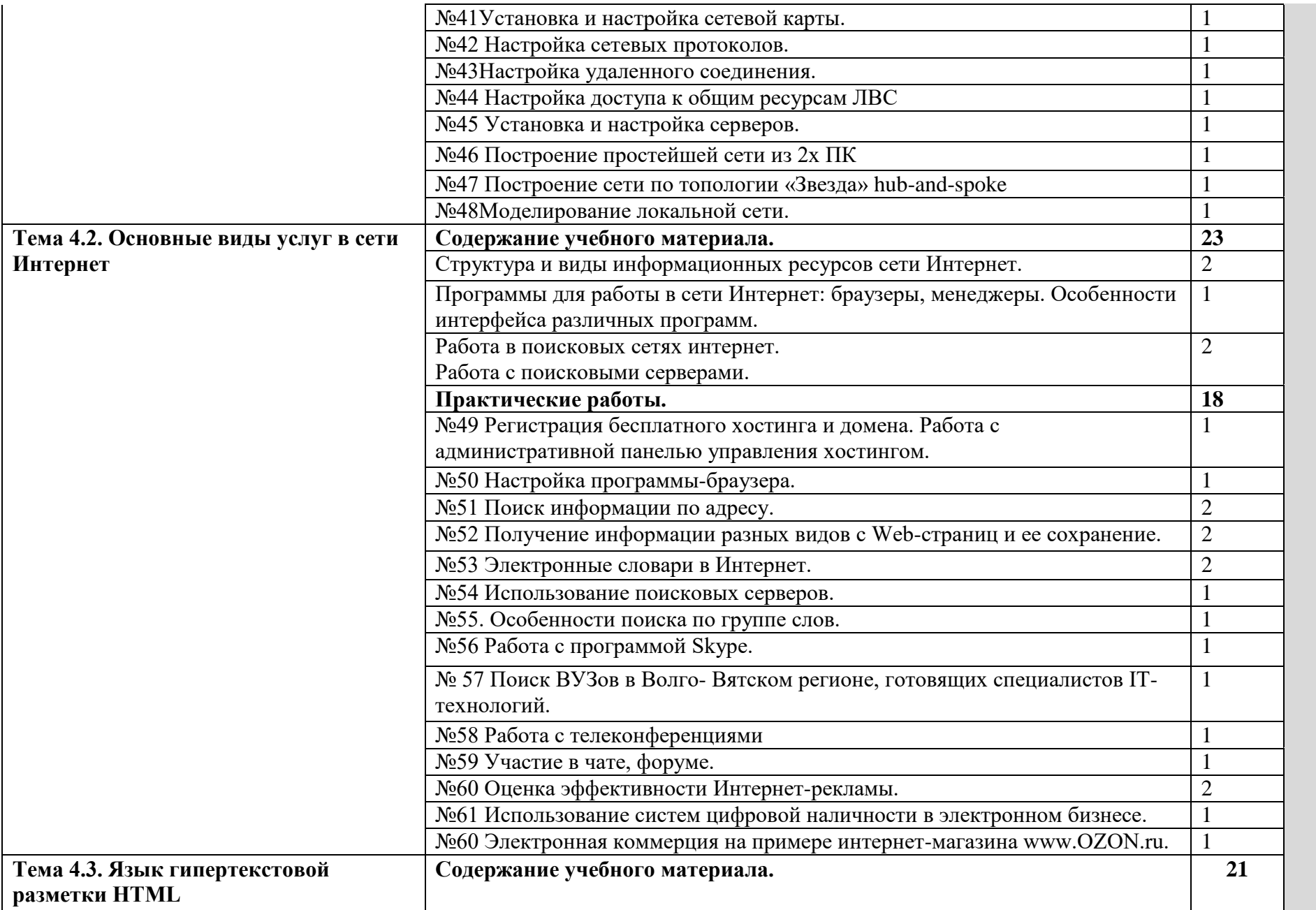

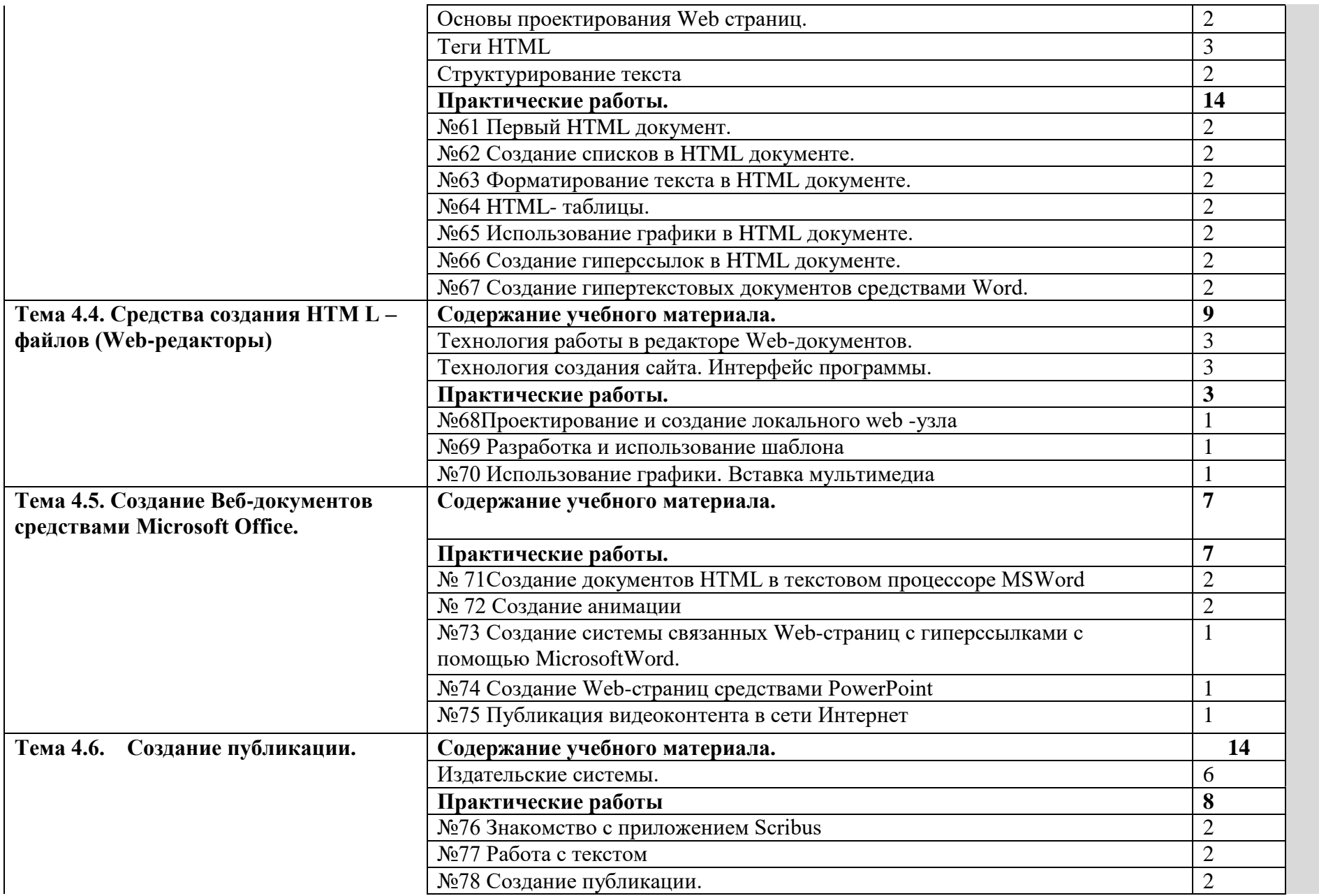

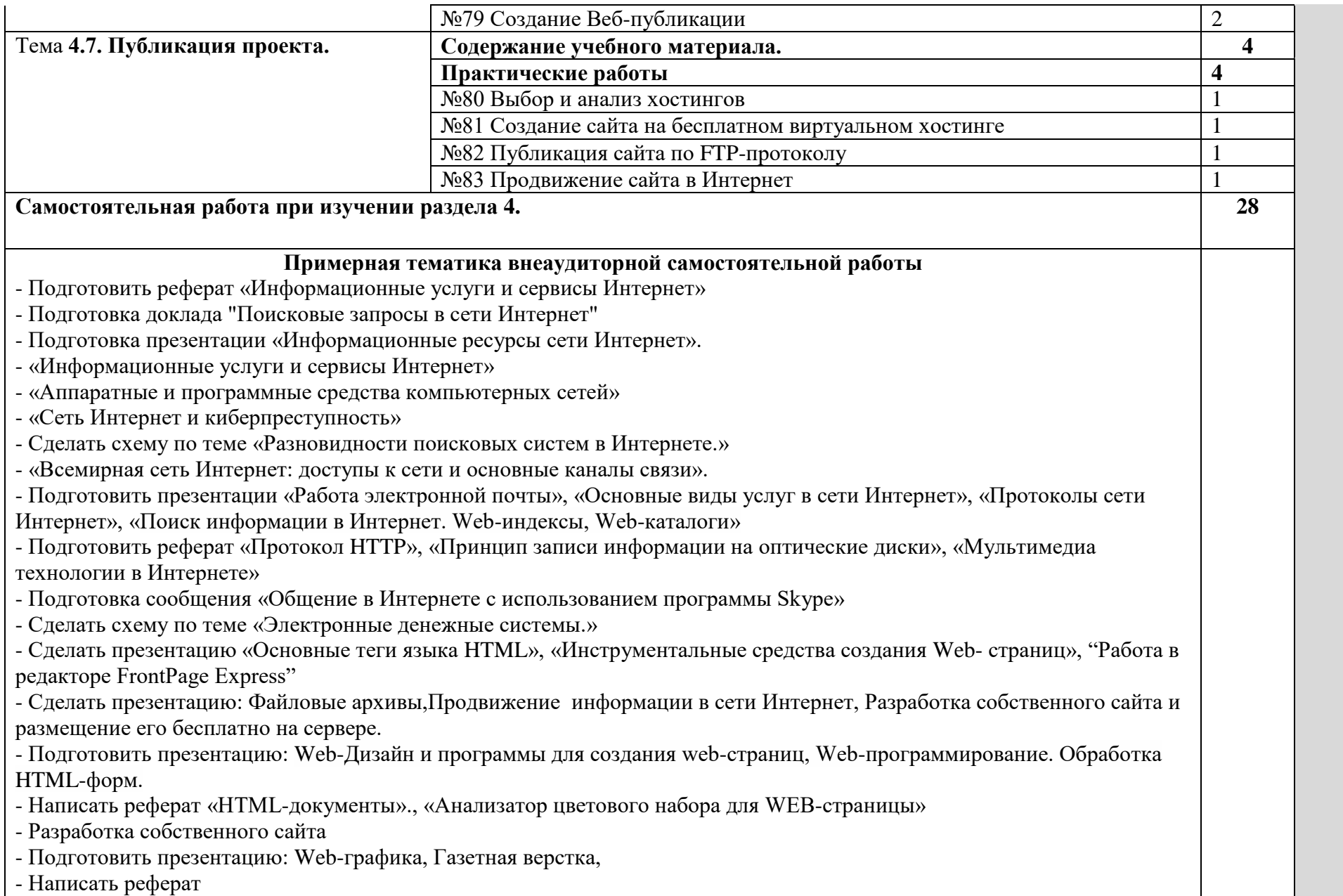

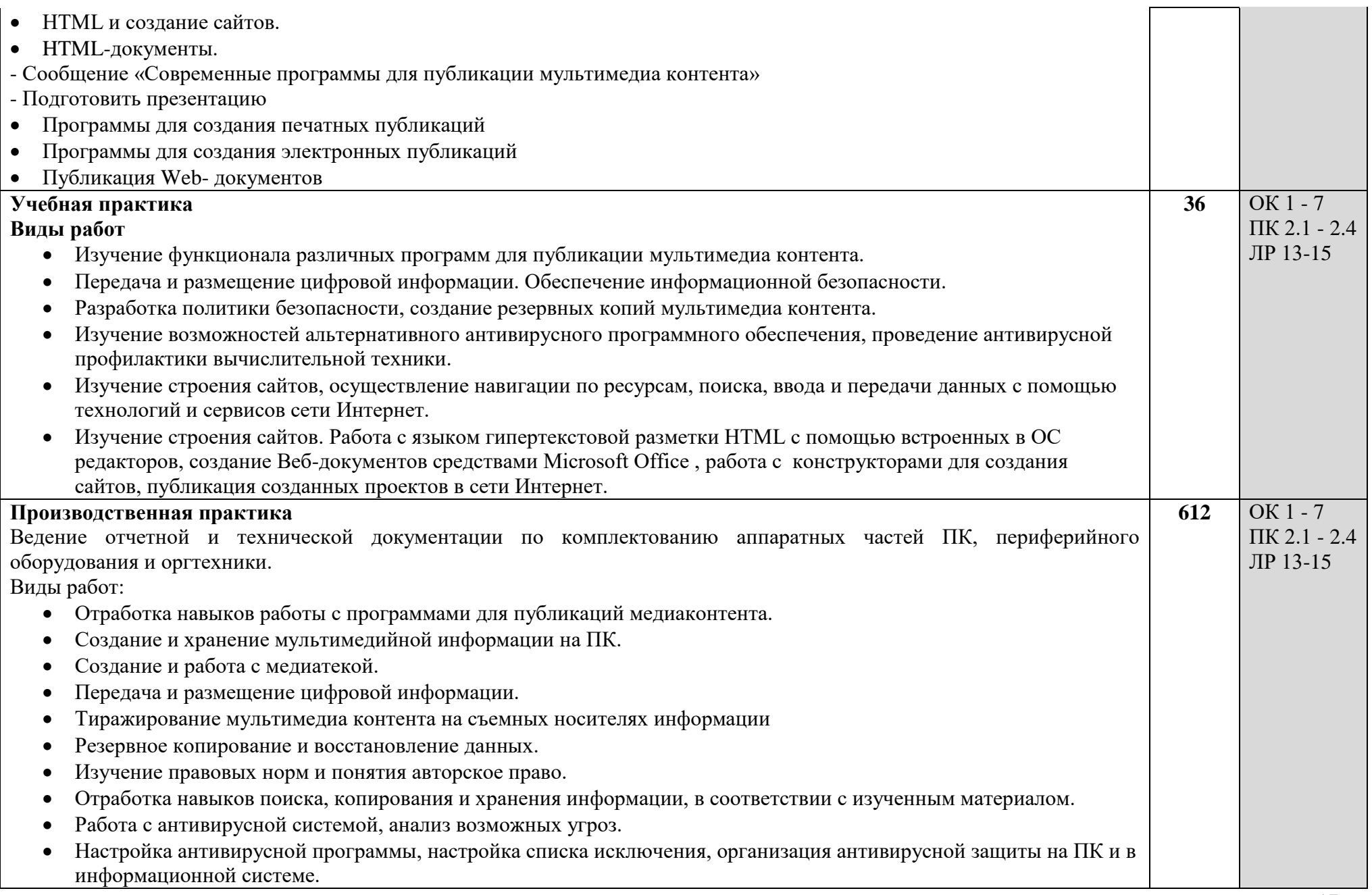

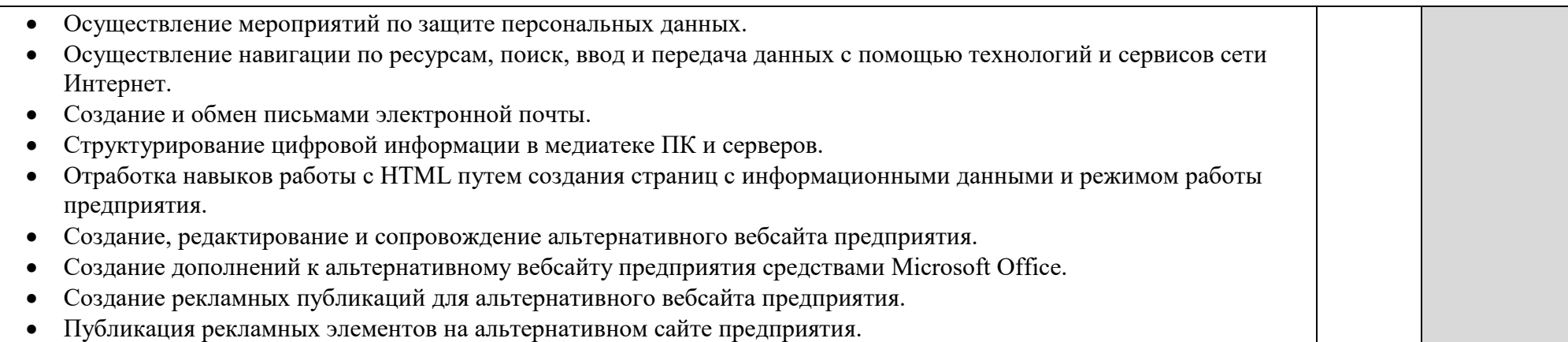

#### **4. УСЛОВИЯ РЕАЛИЗАЦИИ ПРОФЕССИОНАЛЬНОГО МОДУЛЯ 4.1 Требования к минимальному материально – техническому обеспечению**

Реализация профессионального модуля предполагает наличие:

Учебного кабинета информатики и информационных технологий;

Оборудование учебного кабинета и рабочих мест кабинета:

- 1. Комплект учебно методической документации.
- 2. Наглядные пособия по темам.
- 3. Рабочие места по количеству обучающихся (системный блок, монитор, клавиатура, мышь).
- 4. Компьютеры на рабочем месте учащихся с лицензионным программным обеспечением.
- 5. Наушники и микрофон.
- 6. Компьютер преподавателя с лицензионным программным обеспечением.
- 7. Рабочее место учителя (системный блок, монитор, клавиатура, мышь).
- 8. Колонки (рабочее место учителя).
- 9. Микрофон (рабочее место учителя).
- 10.Мультимедийный проектор.
- 11.Лазерный принтер черно-белый.
- 12.Сканер.
- 13.Цифровая фотокамера.
- 14.Цифровая видеокамера.
- 16.Локальная вычислительная сеть.

Программные средства:

- 1. Операционная система WindowsVista.
- 2. Простой текстовый редактор Блокнот (входит в состав операционной системы).
- 3. Почтовый клиент OutlookExpress (входит в состав операционной системы).
- 4. Браузер InternetExplorer (входит в состав операционной системы).
- 5. Растровый редактор Paint (входит в состав операционной системы).
- 6. Антивирусная программа ESET NOD32.
- 7. Офисное приложение MicrosoftOffice 2013, включающее текстовый процессор MicrosoftWord со встроенным векторным графическим редактором, программу разработки презентаций MicrosoftPowerPoint, электронные таблицы MicrosoftExcel, систему управления базами данных MicrosoftAccess.
- 8. Свободно распространяемая программная поддержка курса (Windows-CD):
- файловый менеджер Total Commander;
- архиватор 7-Zip;
- программу записи CD- и DVD-дисков;
- браузеры Mozilla, Opera;

Оборудование и технологическое оснащение рабочих мест: организованное рабочее место оператора ЭВМ, ученические парты.

Реализация программы модуля предполагает обязательную производственную практику.

### **4.2.Информационное обеспечение обучения.**

# **Перечень рекомендуемых учебных изданий, дополнительной литературы,**

### **интернет – ресурсов**.

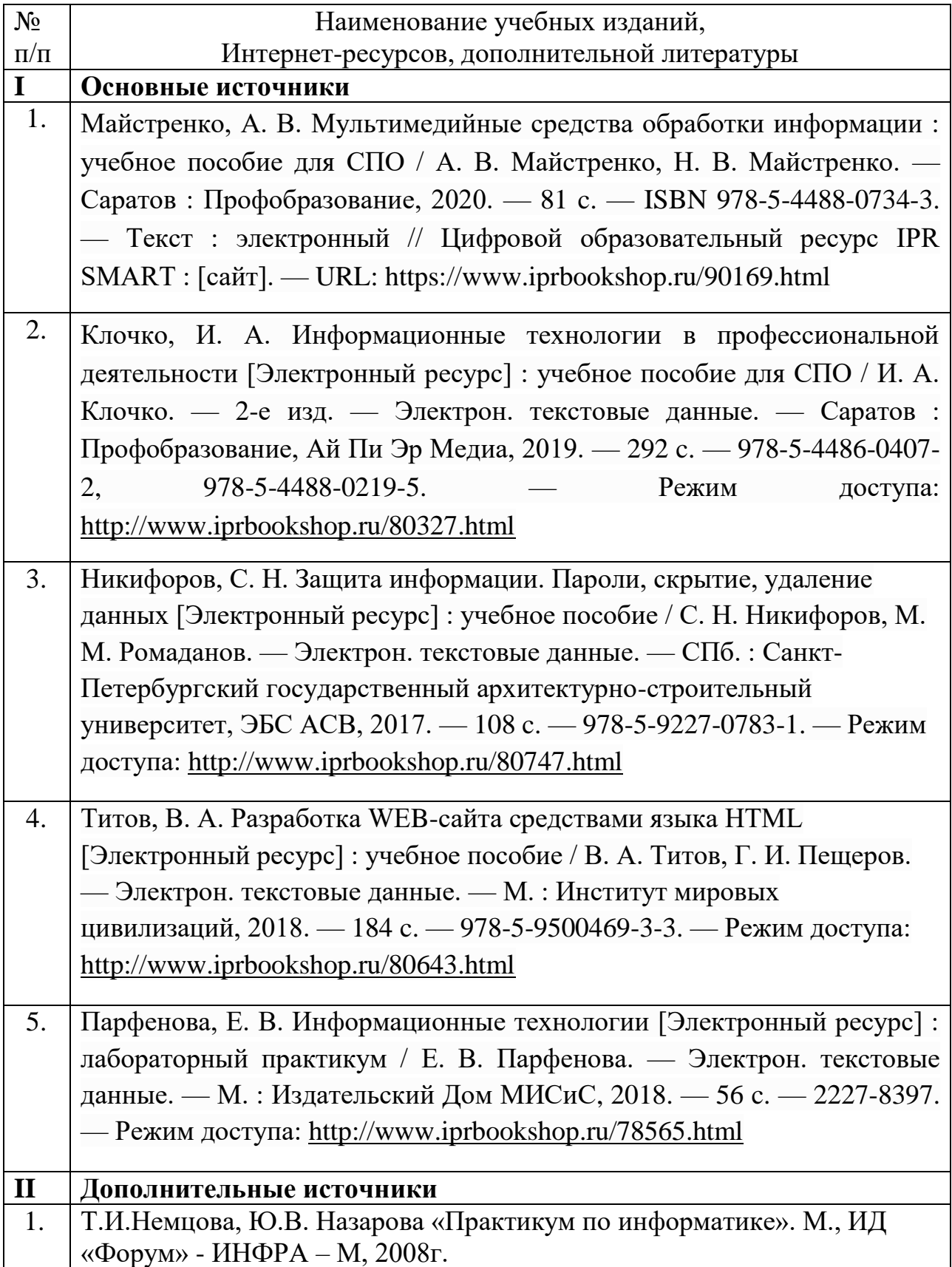

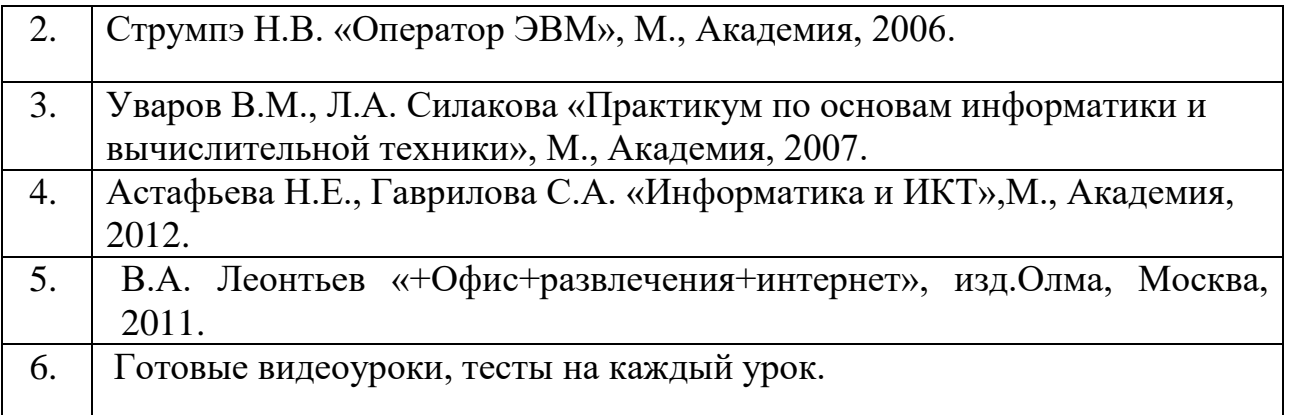

Ресурсы сети Internet

- 1. Интернет-Университет Информационных технологий<http://www.intuit.ru/>
- 2. Софт платных и бесплатных программ для обработки видео, фото, аудио, создания слайд-шоу, анимации, web и т.д.

[http://www.photosoft.ru/?ks\\_cat=16](http://www.photosoft.ru/?ks_cat=16%20)

- 3. Материалы для подготовки к экзамену <http://speckms.ru/moci/mdk2/tema1.htm>
- 4. В помощь обучающимся [http://speckms.ru/raboty\\_obuch.htm](http://speckms.ru/raboty_obuch.htm)
- 5. Официальный сайт Национального чемпионата Абилимпикс [Электронный ресурс]<https://abilympicspro.ru/>

#### **4.3.Общие требования к организации образовательного процесса.**

Профессиональный модуль изучается параллельно с изучением учебных дисциплин общепрофессионального цикла.

Учебная практика и производственная практика проводятся при освоении обучающимися профессиональных компетенций в рамках профессиональных модулей и могут реализовываться как концентрированно в несколько периодов, так и рассредоточено, чередуясь с теоретическими занятиями в рамках профессиональных модулей. Обязательным условием допуска к производственной практике в рамках ПМ является освоение учебной практики для получения первичных профессиональных навыков.

Текущий контроль освоения содержания МДК осуществляется в форме тестовых заданий, практических работ. Формой промежуточной аттестации МДК дифференцированный зачет.

Государственная итоговая аттестация проводится в форме защиты выпускной квалификационной работы. При выполнении выпускной квалификационной работы обучающимся оказываются консультации.

#### **4.4. Кадровое обеспечение образовательного процесса**

Реализация ПМ должна обеспечиваться педагогическими кадрами, имеющими среднее профессиональное или высшее образование, соответствующее профилю преподаваемого модуля. Мастера производственного обучения должны иметь на 1 - 2 разряда по профессии рабочего выше, чем предусмотрено ФГОС СПО для выпускников. Опыт деятельности в организациях соответствующей профессиональной сферы является обязательным для преподавателей, отвечающих за освоение обучающимся профессионального учебного цикла, эти преподаватели и мастера производственного обучения получают дополнительное профессиональное образование по программам повышения квалификации, в том числе в форме стажировки в профильных организациях не реже 1 раза в 3 года.

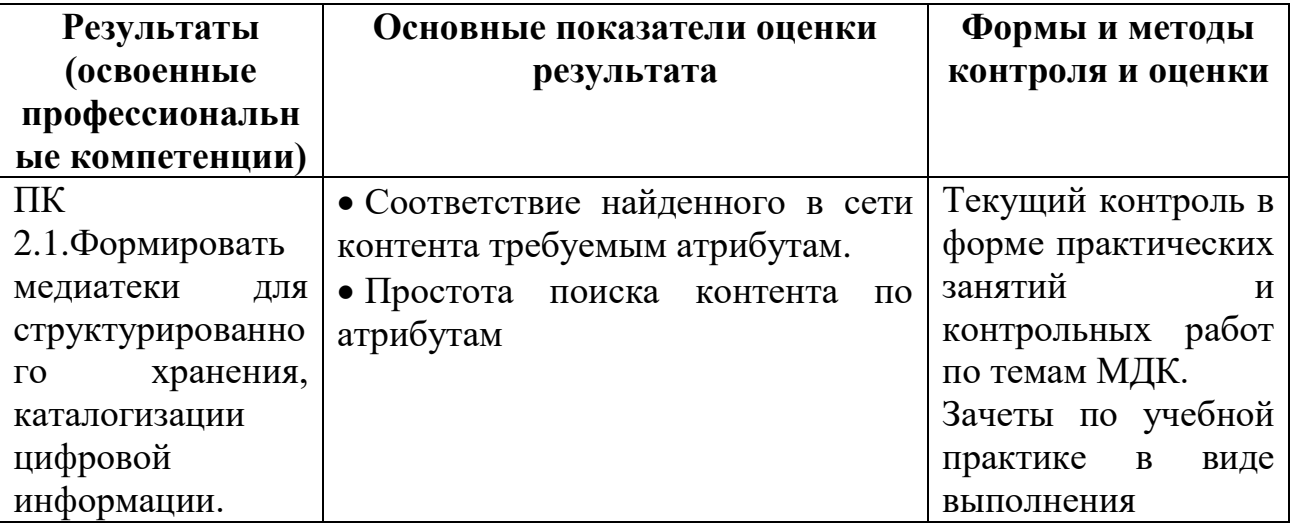

**5.Контроль и оценка результатов освоения профессионального модуля (вида профессиональной деятельности)**

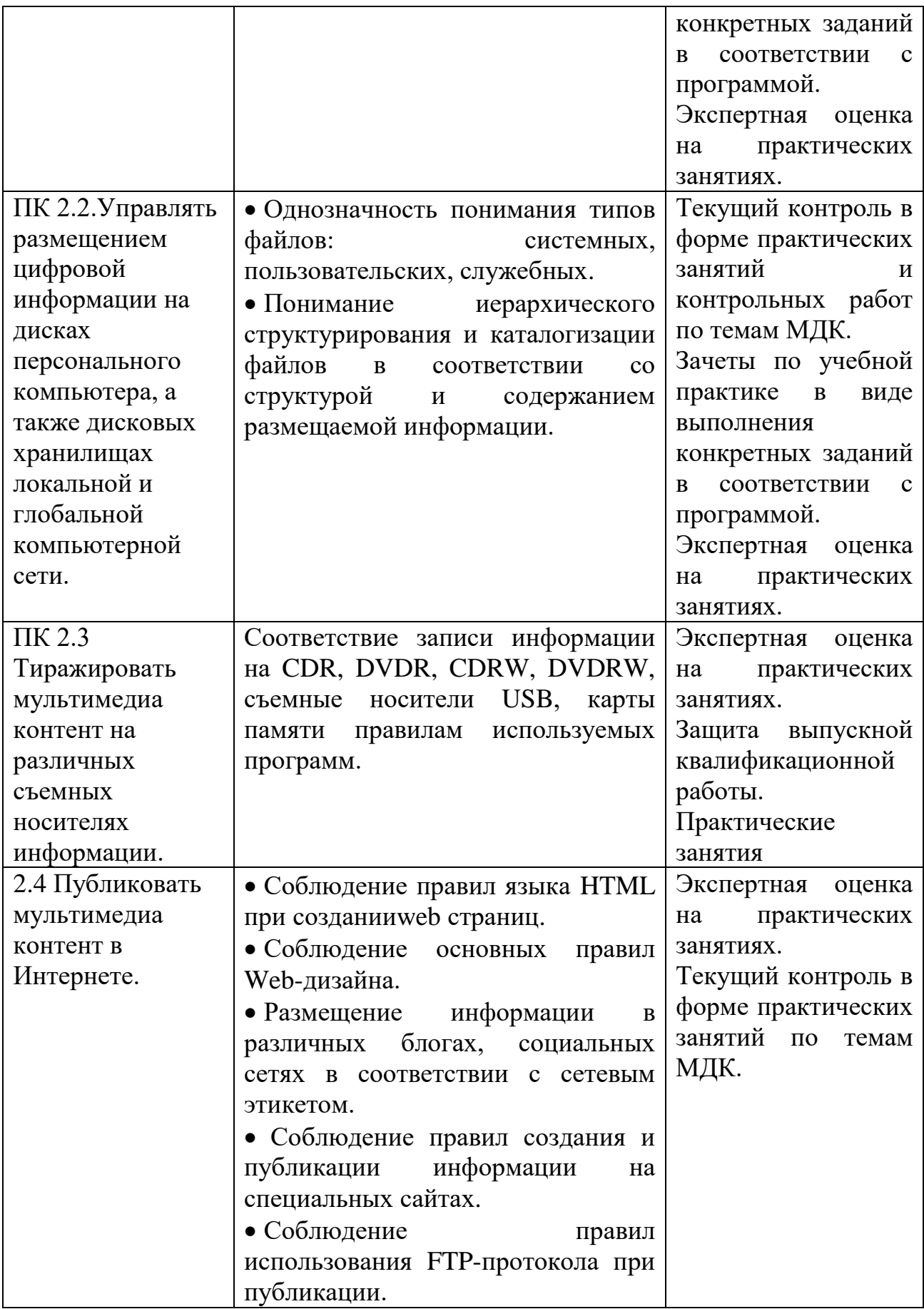

Формы и методы контроля и оценки результатов обучения должны позволять проверять у обучающихся не только сформированность профессиональных компетенций, но и развитие общих компетенций и обеспечивающих их умений:

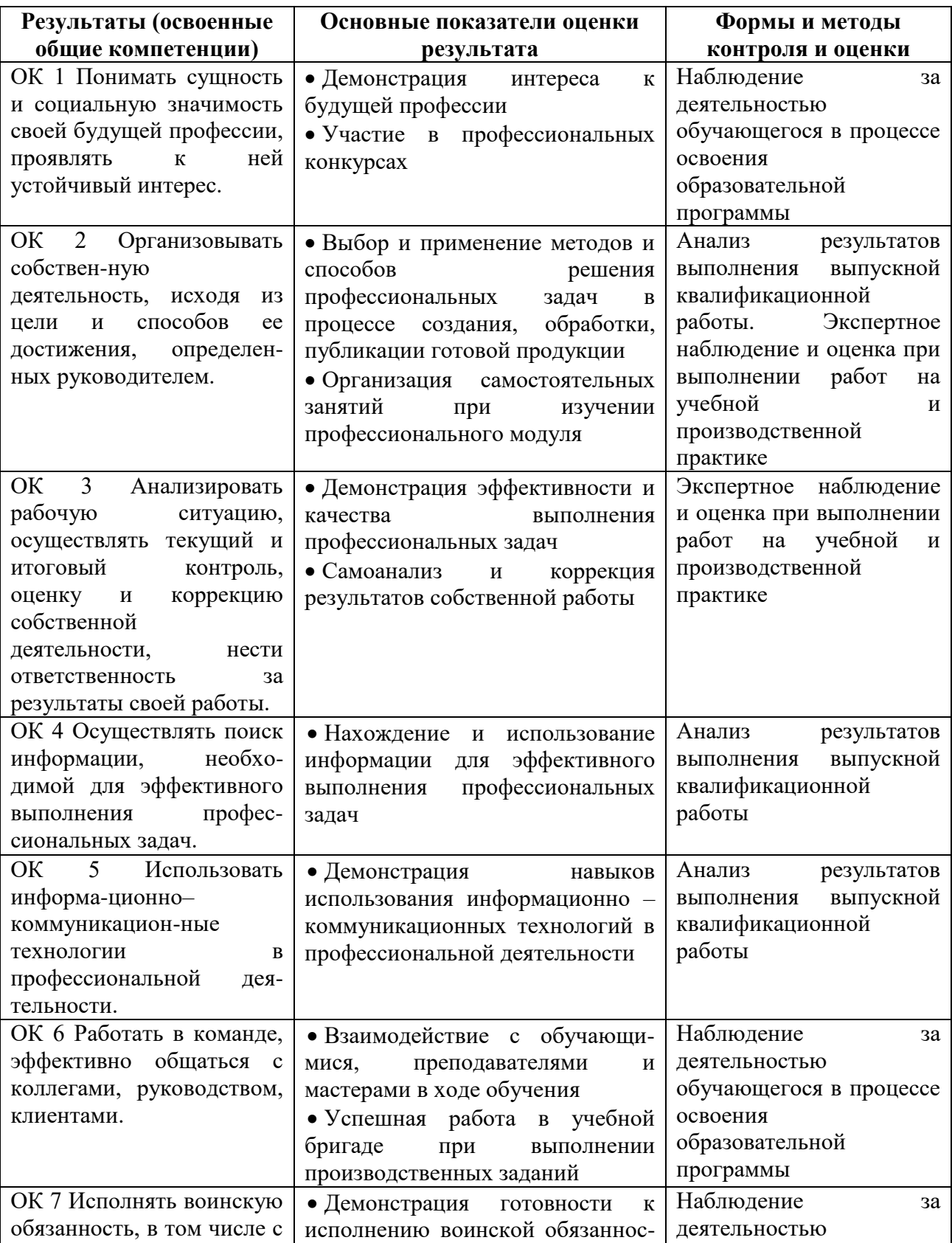

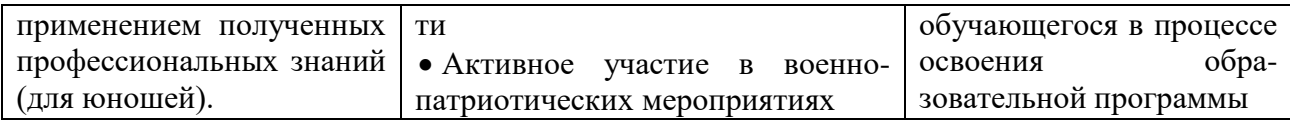